# Suites Représentations graphiques TI-82 Stats

On considère la suite *u* définie par:  $u_0 = 1$  et pour tout entier n,  $u_{n+1} = 1 +$ *n u* 5

1°) Réaliser une table des valeurs des nombres *un* . Conjecturer le comportement de la suite *u*.

Ploti Plot2 Plot3

u(nMin)⊟(1) ∵∪(η)=<br>−∪(nMin)=

ิทMin=0<br>·u(ท)⊟1+5⁄u(ท−1)

 $|u(n)|$ 

1.8333<br>3.7273<br>2.3415<br>3.13547<br>2.5947

 $n = \overline{a}$ 

2°) Obtenir les points de coordonnées (*n*, *un*) pour *n* entre 0 et 10. Peut-on préciser la conjecture ? 3°) Réaliser la construction sur l'axe des abscisses des premiers termes de la suite *u.* Peut-on préciser la conjecture ?

#### **Tabuler la suite**

?

Saisir la suite *u* (Voir fiche 320) Régler les paramètres de la table et afficher les valeurs des termes *un*. On observe une stabilisation we alternée » autour de 2,8.

#### **Représentation graphique par un nuage de points**

Régler la fenêtre d'affichage : touche **WINDOW**. WINDOW unpow<br>nMin=0∎<br>nMax=15<br>PlotStart=1<br>PlotSter=1 Régler les paramètres d'affichage comme sur les écrans ci-contre. %\*\*\*\*\*\*\*\*\*<br>%max=1<br>Xxscl=1 ί5 Touches  $\overline{A}$  et  $\overline{Y}$  pour passer d'une ligne à l'autre.

Puis touche **GRAPH**. On obtient la représentation cicontre

La touche **TRACE** permet d'obtenir les coordonnées des points représentés. Les touches  $\leq$  et  $\geq$ permettent de passer d'un point à l'autre.

Même stabilisation observée

## **Représentation graphique en escalier**

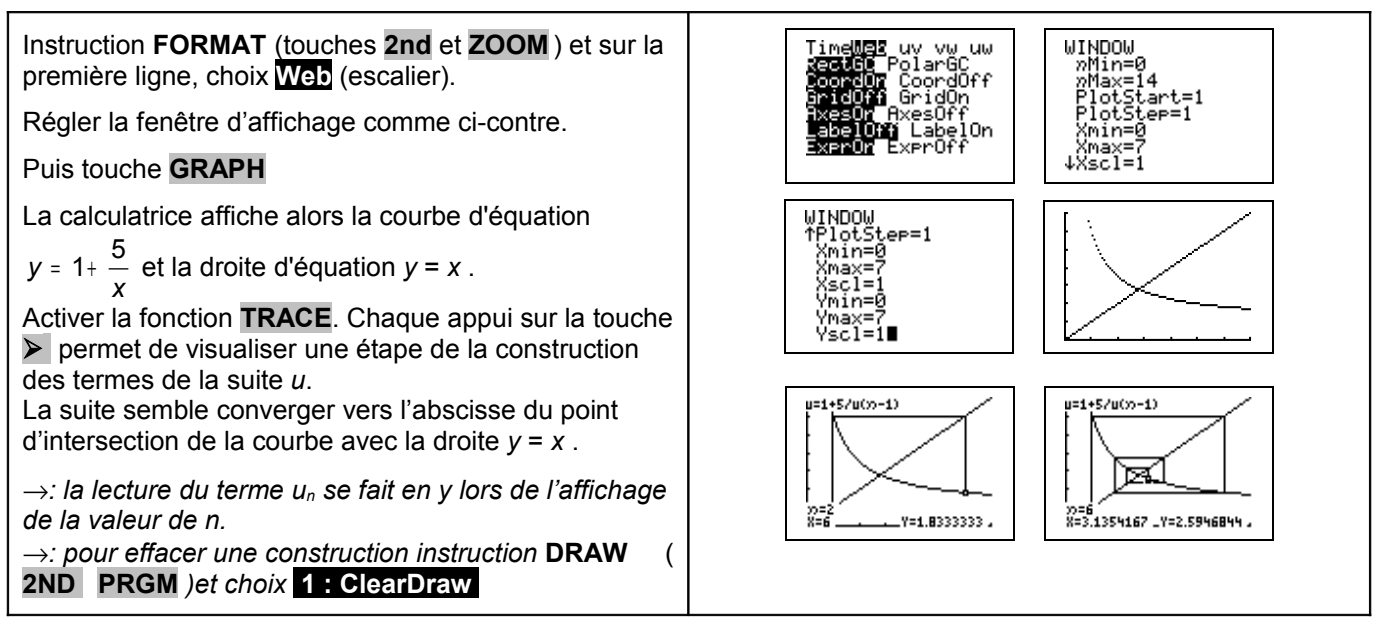

 $u(n)$ 

2.927<br>2.7082<br>2.7082<br>2.7567<br>2.8138<br>2.777

រំុ

Ä.

 $\overline{p=13}$ 

WINDOW<br>
fPlotSter=1<br>
Xmin=0<br>
Xmax=15<br>
Xscl=1<br>
Vmin=9<br>
Vmin=9

/nax v∾asti∎

 $u=1+5/u(x)-1$ 

V=3 1354162

踪

# ⇒ **Compléments**

## **Préciser la conjecture sur le nuage de points**

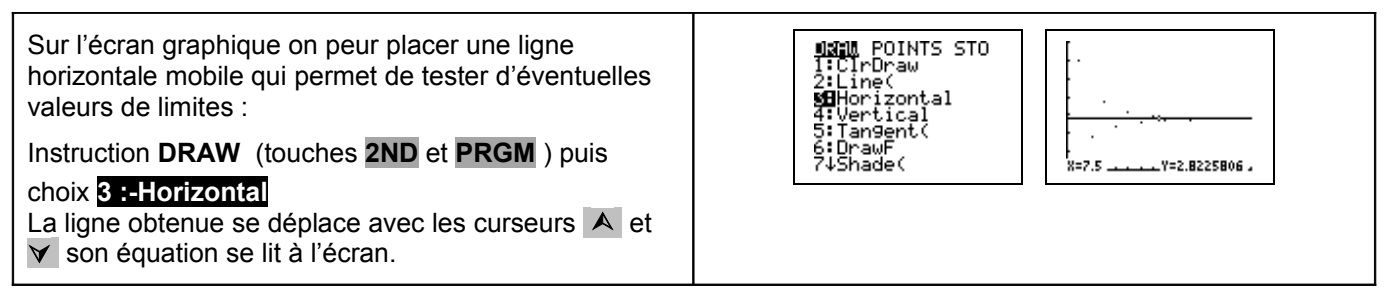

### **Construction en escalier jusqu'à un rang donné**

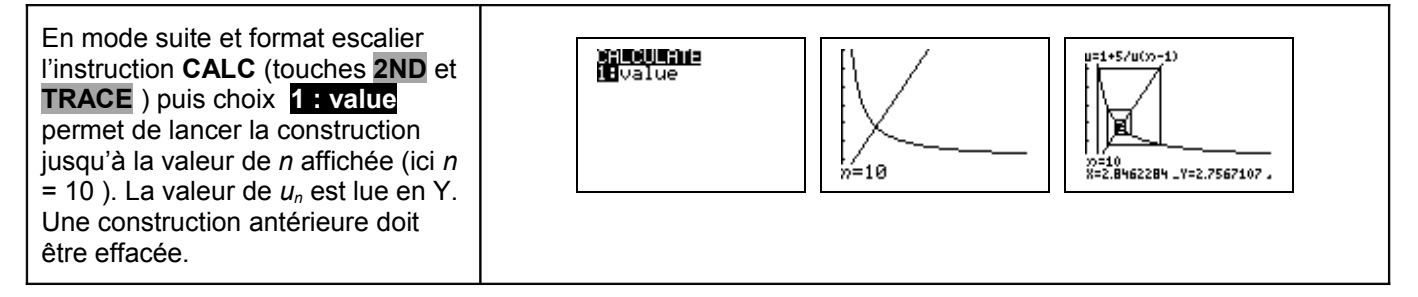

### ⇒ **Commentaires**

Cette fiche a été conçue pour permettre une exploration expérimentale du comportement de la suite étudiée. Le traitement mathématique pourra être abordé en terminale S.